# Luftkanalnetz Druckverlust und Abgleich

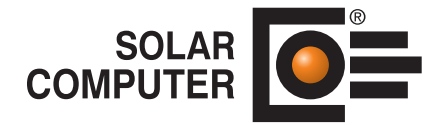

**Best.-Nr. / Datenblatt H39.DRU**

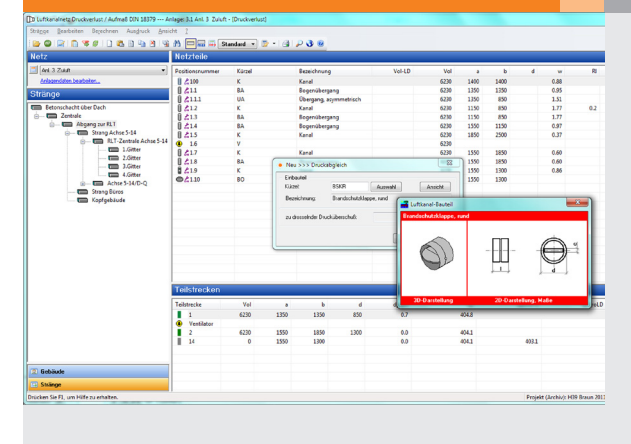

Programm zur Druckverlustberechnung von Zu- und Abluftsystemen mit eckigen, runden, ovalen Querschnitten und kombinierten Kanalbauteilen. Anwendung zum Dimensionieren, Abgleichen, Nachrechnen, Optimieren und Simulieren. Schnelles, einfaches und sicheres Arbeiten mit realen Kanalbauteilen, Strängen, Baugruppen oder Teilnetzen. Stets übersichtliches Arbeiten durch visuelle Netz- und Gebäudestruktur. Möglichkeit zum "Umschalten" auf eine Aufmaß-Bearbeitung.

Während der Bearbeitung wird links das komplette Luftkanalnetz in seiner Verästelung angezeigt. Rechts stehen die Daten des aktuellen Stranges und die *Druckverhältnisse im Strömungsweg.*

# Technische Einzelheiten:

#### **Theoretische Grundlagen**

Exakte Berechnung des Druckgefälles nach Stömungsart und Reibungszahl auf Basis der in die Stammdaten eingelesenen Datensätze. Zum Lieferumfang gehört ein komplettes Set von Datensätzen mit Kanälen/Formstücken gemäß DIN 18379:2019-09.

#### **Projekt einrichten**

Eine Projekt-Bearbeitung beginnt mit der Zuordnung von Datensätzen für Luftkanal-Bauteile, Wärmedämmung, Materialien, Zubehör und Verbindungen mit Kleinteilen, Medien und sonstigen Daten (Abrechnungsgruppen für Kanäle und Kanalformstücke, Druckstufen mit Wandstärken, Normzahlreihen mit Nennweiten).

#### **Luftkanal-Formteile**

Ein Datensatz "Luftkanal-Bauteile" umfasst alle Daten und Berechnungs-Algorithmen für Kanäle/ Kanalformstücke, Rohrbauteile, Einbauteile, Luftdurchlässe und Geräte/ Apparate, u. a. Maß-Variablen für Druckverlust-Berechnung mit minimal und maximal zulässigen Werten und Standard-Datenvorgaben sowie Berechnungsformeln für die Berechnung der zeta-Werte im Durchgang, Abzweig und Gegenlauf. Formeleditor mit Syntaxprüfung. Möglichkeit zum Hinterlegen von Bauteil-Katalogen und 2D/3D-Skizzen.

### **Randbedingungen**

Möglichkeit, Randbedingungen global oder für einzelne Teile der Anlage festzulegen, u. a. Grenzwerte für Strömungsgeschwindigkeit und Druckgefälle, Vorgabe für Geometrie und Querschnitte, Normzahlreihen, Raster oder Kataloge.

#### **Rechenablauf**

Exakte Berechnung des Druckgefälles nach Strömungsart und Reibungszahl. Druckverluste durch Einzelwiderstände, Einbauten und Apparate. Teilstrecken werden vom Programm automatisch aus der realen Netzstruktur und den Kanalbauteilen ermittelt. Sofortige Kontrolle der automatisch generierten Teilstrecken und Druckverluste mit Visualisierung des ungünstigsten Luftweges. Drosselung in Leitungen. Druckabgleich an den Luftdurchlässen oder Querschnittsreduzierung in Teilstrecken. Berechnung des erforderlichen Ventilatordrucks oder Nachrechnung. Simulation des Betriebsverhaltens durch Änderung des Aktivierungsgrades der Luftdurchlässe.

#### **Visuelle Editierhilfe**

Tabellarische Eingabe des Luftkanalnetzes mit oder ohne Bezug zum Gebäudemodell. Möglichkeit zum Zusammenfassen einzelner Bauteile, Stränge oder Teilnetze zu "Baugruppen". Kopieren, Speichern, Löschen und Bewegen der Baugruppen mit MS-Windows-konformen Operationen ermöglichen schnelles, einfaches und sicheres Erfassen auch komplexer Netze.

#### **Vielseitige Ausgaben**

A4-Ausgabe der Strang-Daten und -Ergebnisse, Teilstrecken, Anlagenkenngrößen und Strangzusammenstellung.

#### **Datenverbund**

Jederzeit umschaltbar auf Kanalaufmaß. Datenverbund mit Volumenstromberechnung, Kühllast, Norm-Heizlast und CAD.

#### Funktionen:

- für Windows 11, 10
- PC- oder Server-Installation
- Projekt-Verwaltung inkl. Varianten
- Projekt-Assistent
- Archiv-, Datenaustausch-Funktion
- Online-Hilfe
- A5-Handbuch (pdf)
- einstellbare Tabellen
- Funktion "Daten zentral ändern"
- editieren im Anlagenschema
- Druckaufträge mit Vorschau
- E-Mail mit Ausdrucken (pdf)
- Datenverbund ISO 9000
- xls-Export

# **Anfragen per Internet, E-Mail oder an Ihren SOLAR-COMPUTER-Vertriebspartner**

## www.solar-computer.de